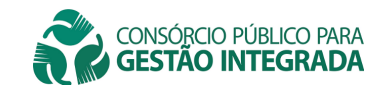

## **TERMO DE REFERÊNCIA E ESPECIFICAÇÕES TÉCNICAS**

### 1. OBJETO

O objeto da presente licitação é a contratação de empresa especializada em cessão de direito de uso temporário de sistemas integrados nos módulos Planejamento, Contabilidade, Tesouraria, Folha de Pagamentos, conforme especificações constantes neste Termo de Referência.

#### 2. JUSTIFICATIVA

2.1. Trata-se de contratação de objeto comum, com especificações objetivas e usuais para a locação de software, de forma contínua, a fim de suportar os processos de forma integrada, promover qualidade e agilidade das informações no fluxo entre os departamentos, garantir maior rapidez, confiabilidade, segurança e desburocratização na execução das atividades e atender às novas normas da STN e TCEMG.

• O Sistema Integrado permitirá a organização de dados, viabilizando o gerenciamento do Consórcio e o fornecimento por meio de gráficos, relatórios e planilhas. Além disso, proporcionará o conhecimento necessário para planejamento estratégico e execução orçamentária, suporte ao controle interno e externo, controle de origem e aplicação de recursos, contabilização automática da folha de pagamento dos servidores, dentre outros.

• Dessa forma, considerando que o Consórcio poderá desempenhar grande parte das suas funções utilizando de uma prestação de serviços que atenda aos requisitos mínimos do edital, adota-se a licitação na modalidade de Pregão, tipo menor preço, que preceitua as vantagens como competitividade, celeridade, economicidade e eficiência.

### 3. ESTIMATIVA DA DEMANDA E QUANTIDADE DOS SERVIÇOS

3.1. O objeto foi especificado, de forma a assegurar a implantação, reaproveitando os dados existentes e as condições para que o sistema esteja sempre disponível, útil e atualizado, em normal operação pelos usuários, atendendo às demandas desta Entidade.

3.2. A demanda da quantidade de serviços foi estimada considerando a natureza de cada serviço e a necessidade dos servidores, conforme a tabela descrita a seguir:

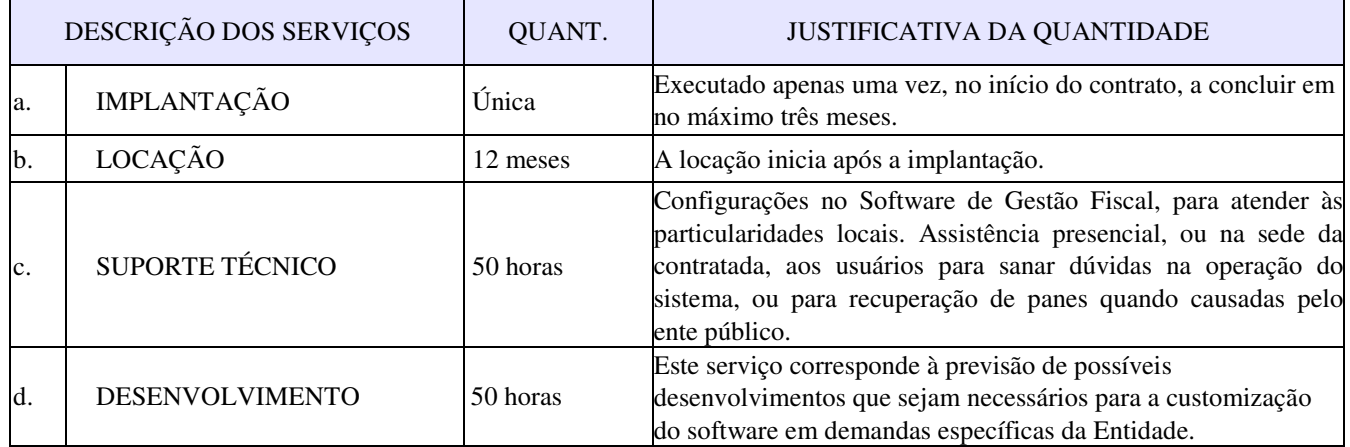

3.3. A prestação de serviços se dará em 02 (duas) fases: a preparatória (serviços de implantação) e a normal (serviço de locação, com possibilidade de solicitar suporte técnico, assistência à operação e customização do sistema), para melhor adaptação dos usuários ao processo.

4. RESULTADOS PRETENDIDOS COM A RESPECTIVA CONTRATAÇÃO

- 4.1. Cumprir as normas do Manual de Contabilidade Aplicada ao Setor Público MCASP;
- 4.2. Cumprir Instruções Normativas do TCEMG;
- 4.3. Prestar contas diretamente para o SICOM/TCEMG;
- 4.4. Integrar os serviços das diversas áreas meio do Consórcio, evitando retrabalho;

4.5. Aumentar a qualidade e reduzir custos e prazos dos processos de planejamento e gestão, contratação, patrimônio, e contabilidade;

- 4.6. Aperfeiçoar continuamente o controle patrimonial, mediante informações da execução orçamentária;
- 4.7. Aperfeiçoar continuamente o fluxo dos processos desde a requisição até o pagamento;
- 4.8. Processar a contabilização automática da folha de pagamento dos servidores;
- 4.9. Controlar a origem e aplicação dos recursos;
- 4.10. Obter relatórios gerenciais que cruzam informação das diversas fases do processo da receita e despesa;
- 4.11. Aperfeiçoar continuamente o controle do fluxo das despesas e processamento das licitações;
- 4.12. Gerar relatório de execução orçamentária para cada consorciado, de acordo com a participação no contrato de rateio;

4.13. Desburocratização, maior rapidez e segurança na execução das atividades;

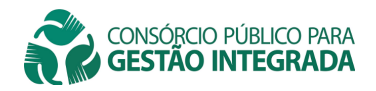

4.14. Maior confiabilidade, disponibilidade e segurança dos dados;

4.15. Melhorar os controles internos e a transparência dos resultados.

### 5. EXECUÇÃO CONTRATUAL E CRONOGRAMA FÍSICO-FINANCEIRO

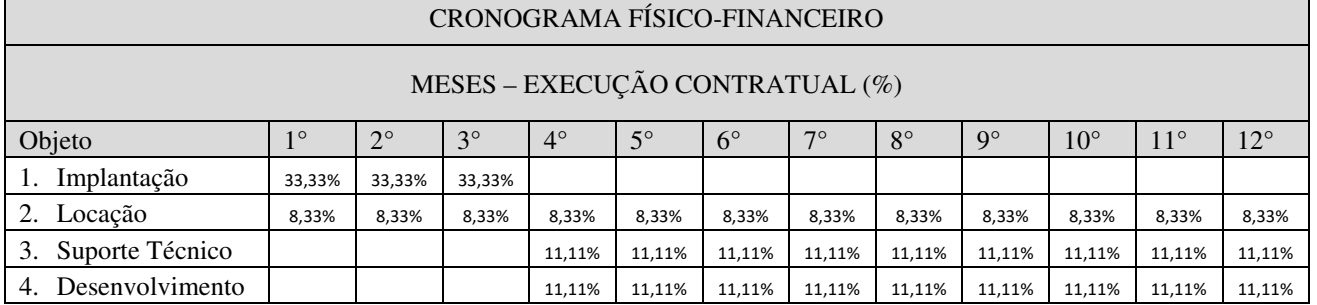

A implantação será concluída em até 90 dias.

A locação será devida apenas após a implantação.

Quanto aos itens de Suporte Técnico e Desenvolvimento, somente serão devidos após encaminhamento da demanda, aprovação da proposta e homologação formal dos serviços que foram executados, por parte do responsável.

### 6.CONDIÇÕES DA ENTREGA E RECEBIMENTO DO OBJETO

6.1. O objeto deste Pregão será entregue em perfeitas condições de uso e recebido provisoriamente no âmbito previsto neste edital e seus anexos, inclusive contrato para efeito simultâneo ou posterior verificação, conforme o caso, da compatibilidade com as especificações pactuadas, envolvendo a verificação da qualidade, quantidade, testes de aceite, perfeita adequação, resultando no recebimento definitivo.

6.2. O recebimento definitivo não exclui a responsabilidade da (s) proponente (s) adjudicatária (s), nos termos das prescrições legais, podendo levar ao cancelamento do contrato, sem prejuízo das sanções previstas neste edital e seus anexos.

6.3. O objeto será recusado e a Contratada desclassificada se, transcorridos 10 (dez) dias, posterior ao prazo de Implantação, ocorrer uma das seguintes hipóteses:

6.3.1. O objeto entregue for diferente das especificações contidas na proposta da Contratada;

6.3.2. Não houver o adimplemento da implantação;

6.3.3 For identificado algum requisito do Termo de Referência que persistir não atendido pela Contratada.

6.4. A Contratada, então, poderá interromper o acesso ao sistema e, querendo, apresentar Recurso comprovando o adimplemento das condições impostas no presente edital e a improcedência dos motivos da recusa, para julgamento pelo Contratante.

6.5. Ocorrendo eventual desclassificação da Contratada, serão convocadas as licitantes remanescentes, observando a legislação em vigor e a ordem de classificação das propostas, sem prejuízo da devida penalização das licitantes porventura desclassificadas.

6.6. Recebimento do Serviço de Implantação:

6.6.1. Para comprovar a conclusão dos serviços de implantação, inclusive para fins de pagamento, a Contratante emitirá atestado de implantação de cada sistema implantado, incluindo o aceite dos dados migrados e do treinamento realizado para os servidores.

a) Os softwares instalados não poderão impor restrições de uso, pelo número de usuários, ou número de conexões simultâneas ou configurações do hardware;

b) Durante a vigência do contrato, é responsabilidade da Contratada manter sempre atualizado para a última versão do software;

c) A Contratada deverá fornecer comprovante da realização do treinamento inicial, mediante listas de presença assinadas por todos os indicados pelo Consórcio;

### 7. ESPECIFICAÇÕES TÉCNICAS DO SOFTWARE

7.1. O sistema automatizará o controle e gestão fiscal da Entidade, interligando os diversos setores envolvidos e disponibilizará informações para os Órgãos de controle externo e interno.

7.2. Condição para Classificação:

7.2.1.Deverão ser demonstrados, 100% (cem por cento) no momento da Avaliação Técnica, das características, requisitos e itens constantes das especificações técnicas deste edital.

7.2.2. As características Técnico Funcionais Gerais são obrigatórias e o não atendimento de algum dos itens desclassificará a empresa.

7.2.3. A solução inclui as licenças de uso e serviços de implantação, manutenção e suporte técnico aos usuários.

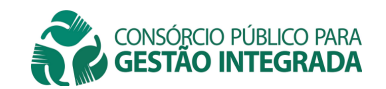

### 8. DAS DEFINIÇÕES

8.1. Ressalta-se, para efeito de referência a utilização das seguintes definições:

a) Corretiva, atualizações de versões e helpdesk.

b) Licenciamento: fornecimento de licenças de uso de programas de computador em nome do Contratante, sem limitação de uso durante a vigência do contrato, do Software de Gestão Fiscal e dos programas necessários à sua operação, tais como Sistema Operacional dos Servidores e Sistema Gerenciador de Banco de Dados.

c) Manutenção Corretiva e Atualizações de Versões: serviço de manter os softwares fornecidos em sua última versão, livre de erros.

d) Serviço de helpdesk: atendimento dos usuários para sanar suas dúvidas sobre a operação do sistema, por telefone, chat e e-mail.

e) Implantação: corresponde à entrega, em até 90 dias, do sistema para início da locação e inclui os serviços de instalação e configuração dos softwares, migração dos dados de sistemas legados e treinamento inicial dos usuários.

f) Instalação e configuração: serviços necessários para disponibilizar os Softwares ora licitados para acesso aos usuários.

g) Migração de dados: corresponde ao serviço de tornar os dados legados da Entidade disponíveis para acesso no Software de Gestão Fiscal.

h) Treinamento Inicial dos usuários: corresponde à capacitação dos usuários na iniciação da utilização das funcionalidades do Software de Gestão Fiscal com assistência presencial após o treinamento.

i) Serviços sob demanda: serviços prestados mediante Ordens de Serviços, dimensionadas pela previsão em horas técnicas, para suporte técnico e desenvolvimento com negociação e aprovação da Entidade.

j) Suporte Técnico: serviços de configuração e customização do sistema, além de assistência presencial aos usuários para sanar dúvidas na operação do sistema, ou para recuperação de panes.

#### 9.DA DEMANDA

9.1.A opção por contratar um Sistema Integrado de Gestão Fiscal fundamenta-se no ponto de equilíbrio entre as necessidades e as possibilidades da Entidade, tais como a necessidade de mudança imposta pela STN e TCEMG, além é claro do advento do vencimento da possibilidade de prorrogar o contrato, conforme determina a legislação, e a possibilidade de contratar soluções disponíveis no mercado.

9.2.As alternativas genéricas são:

- 1) desenvolver software;
- 2) adquirir software com fonte;
- 3) adquirir licença permanente de uso do software;
- 4) locar software;
- 5) adotar software público.

9.3. As alternativas 1 e 2 são impróprias porque a Entidade não dispõe de equipe e expertise para desenvolver e/ou manter o software, nem se afiguraria vantajoso contratar pessoal para tal, dada a exiguidade do prazo e o fato de que desenvolver sistemas não é a finalidade do serviço prestado por essa Entidade, a qual é proporcionar qualidade de vida por meio de serviços diversos para a população dos municípios consorciados.

9.4. Justifica-se a não utilização de um software publico (5) no objeto da licitação em questão ou adaptação para o mesmo, pelo fato desta Entidade não possuir corpo técnico suficiente para prover manutenção, desenvolvimento e possíveis alterações futuras no Software livre, software de gestão integrada disponibilizada pelo Ministério do Planejamento através da Secretaria de Logística e Tecnologia da Informação – SLTI. Observamos que apesar de sua instalação ser relativamente simples, não foi possível a comprovação de que a solução atende às necessidades das áreas usuárias, uma vez que a base cadastral disponibilizada está vazia, dificultando a geração de consultas, relatórios e procedimentos diversos (execução orçamentária e financeira; prestação de contas, etc..). Vale ainda ressaltar, que, nos entes públicos onde esta solução está funcionando foi necessário contratar empresa para a evolução e customização da solução com alto investimento do ente público. Também é preciso atentar para a necessidade de conversão dos dados do sistema legado com as informações desta Entidade, quanto a gestão de pessoal, execução orçamentária e outros, o que demandaria contratação de empresas para tal feito.

9.5. Sem equipe de desenvolvimento, o serviço de manutenção deve ser contratado, sob pena de obsolescência do software, diante das frequentes alterações das normas legais. Assim, a validade do software é determinada pelo prazo de contratação do serviço de manutenção, o que torna inútil adquirir licença permanente (opção 3) em detrimento da locação.

9.6. Dada à volatilidade das normas, o caráter essencial da solução é o serviço de manutenção, acompanhado do atendimento ao usuário.

9.7. Os macro-processos de Gestão Fiscal em utilização nesta Entidade deverão estar revisados, para atender às novas normas editadas, pela Secretaria do Tesouro Nacional STN, detalhadas no Manual da Contabilidade Aplicada ao Setor Público MCASP. Essa mudança implica em dispor de uma solução em TI que contemple a automação dos novos procedimentos

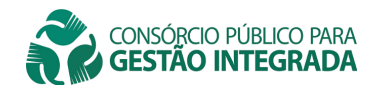

contábeis, de forma integrada com os macro-processos listados, que serão implantados. Essa solução também deverá contemplar a nova versão do Sistema Informatizado de Contas dos Municípios SICOM, do TCEMG.

9.8. A solução que se busca deve ser integrada, dada a necessidade de troca de informações entre os macro-processos. Informatizá-los de forma separada acarreta retrabalho, qual seja: redigitar o mesmo dado em sistemas distintos e garantir que não haja divergência, devido aos riscos haver informações fiscais inconsistentes entre os macro-processos. A não integração dos sistemas acarreta prejuízo na comunicação, tempestividade, custos, assincronismo entre os departamentos e é ineficiente. O retrocesso no que já existe funcionando seria inadmissível.

9.9. As soluções disponíveis no mercado que prometem suportar os processos de negócio de forma integrada, promover qualidade e agilidade das informações no fluxo entre os departamentos, e atender às novas regras da STN e TCEMG.

9.10. Dada a criticidade da solução que se busca a contratação não poderá prescindir da prova de conceito e da desclassificação da Contratada caso ocorra o inadimplemento da implantação no prazo ajustado.

### 10. RELAÇÃO DEMANDA X NECESSIDADE

10.1. A demanda é por um sistema em TI e serviços complementares que permitam automatizar de forma integrada, os macroprocessos desta Entidade listados no quadro abaixo, os quais são executados envolvendo o trabalho de diversas áreas.

10.2. A informatização isolada desses macro-processos não atende à presente demanda, porque implicaria em controles redundantes, retrabalho, conciliação de diferenças de dados, além do risco de se trabalhar com informações divergentes e até punições para os agentes públicos.

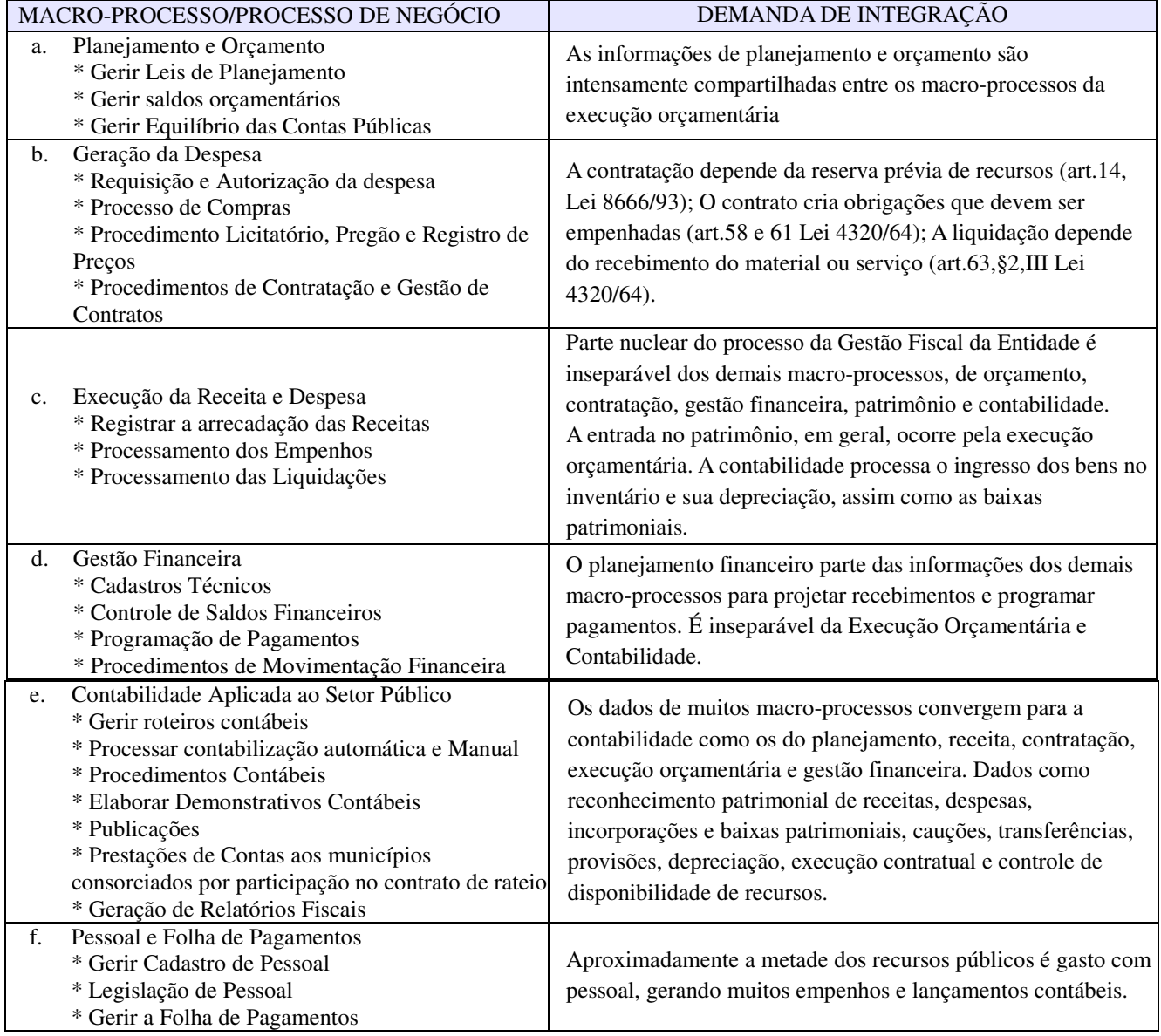

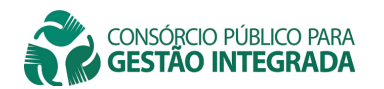

# 11. CARACTERÍSTICAS TÉCNICO FUNCIONAIS GERAIS

11.1. Fornecer, instalar e manter: o Sistema Operacional (Windows NT Server, Windows Server, Unix, Linux Debian ou Compatíveis, OS/2 Server e Etc), Servidor de Banco de Dados, Servidor de Páginas Web (web Server), open source ou licenciados em nome desta Entidade sem ônus adicional e sem limitações do número de usuários, número de conexões ou características do hardware. O hardware será fornecido pelo Consórcio.

11.2. Os Sistemas cuja plataforma for web deverão rodar em ambiente seguro HTTPS (SSL: protocolo de segurança que criptografa todos os dados trafegados entre o computador do usuário e o da solução a ser utilizada) através da internet, com o objetivo de acesso às informações de forma segura.

11.3. Os sistemas web devem permitir acesso ao módulo através de senha personalizada e dispositivo do tipo CAPTCHA (teste público completamente automatizado para diferenciar entre computadores e humanos);

11.4. Os sistemas devem ser multiusuário e multitarefa, acessível via intranet e oferecer as seguintes condições:

- a) Manter log das transações, indicando a data, hora, nome do operador e alteração feita;
- b) Permitir consultar o histórico de alterações dos registros, filtrando por usuário e período;
- c) Gerar relatórios com logomarca, rodapé e plano de fundo parametrizável, em formato PDF e TXT;
- d) Dispor de link para acionar o chat a fim de obter suporte online, em cada formulário, visando permitir consultas
- aos técnicos da Contratada, agilizando a solução de dúvidas durante a utilização dos sistemas;
- e) Rotina de cópia automática (programada);
- f) Rotina de atualização automática de versão do sistema, sem intervenção de usuário;
- g) Permitir a troca de mensagens entre os operadores do sistema;
- h) Identificar, nos relatórios, o atalho para emissão de segunda via do Planejamento e Orçamento.

## 12. ESPECIFICAÇÕES DOS SISTEMAS E MACRO-PROCESSOS

#### **SOFTWARE Planejamento / Contabilidade / Tesouraria (**PPA / LDO / LOA – Consolidado e por órgão; Programação e Execução Orçamentária e Financeira; Prestação de Contas) **REQUISITOS OBRIGATÓRIOS**

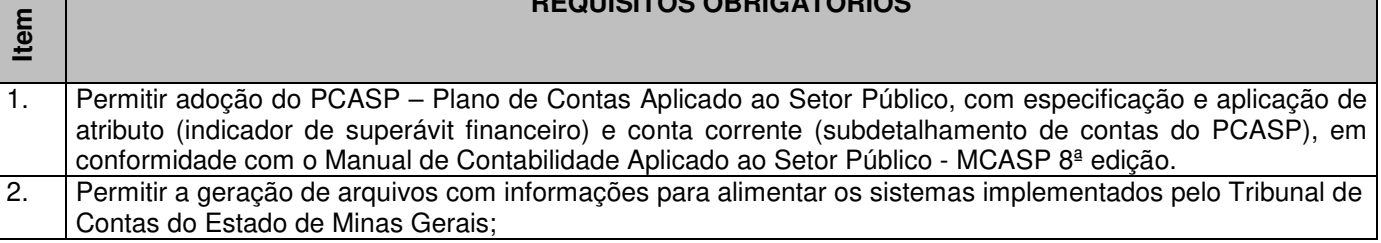

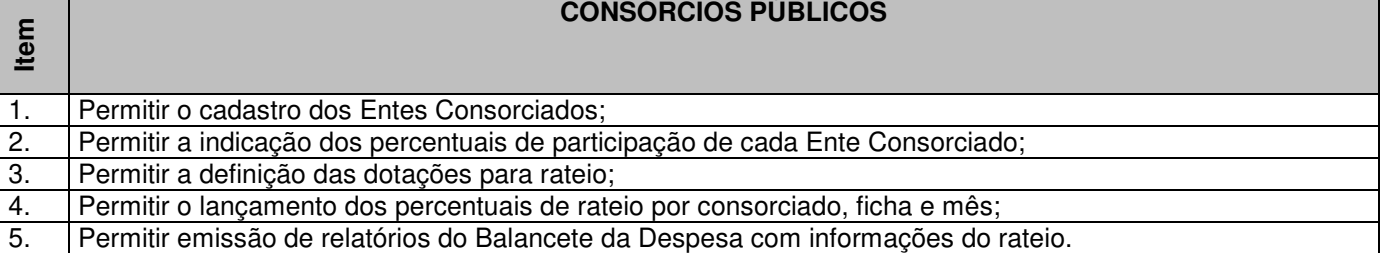

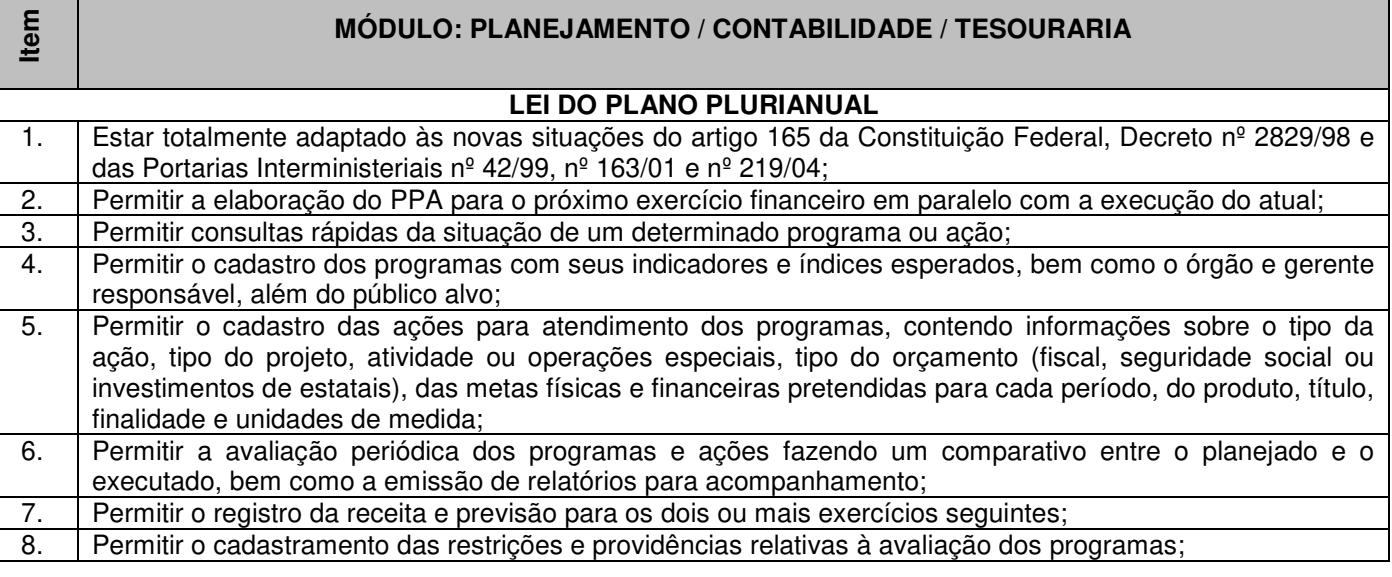

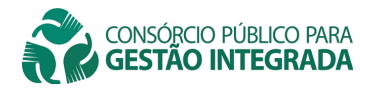

Г

and the state of

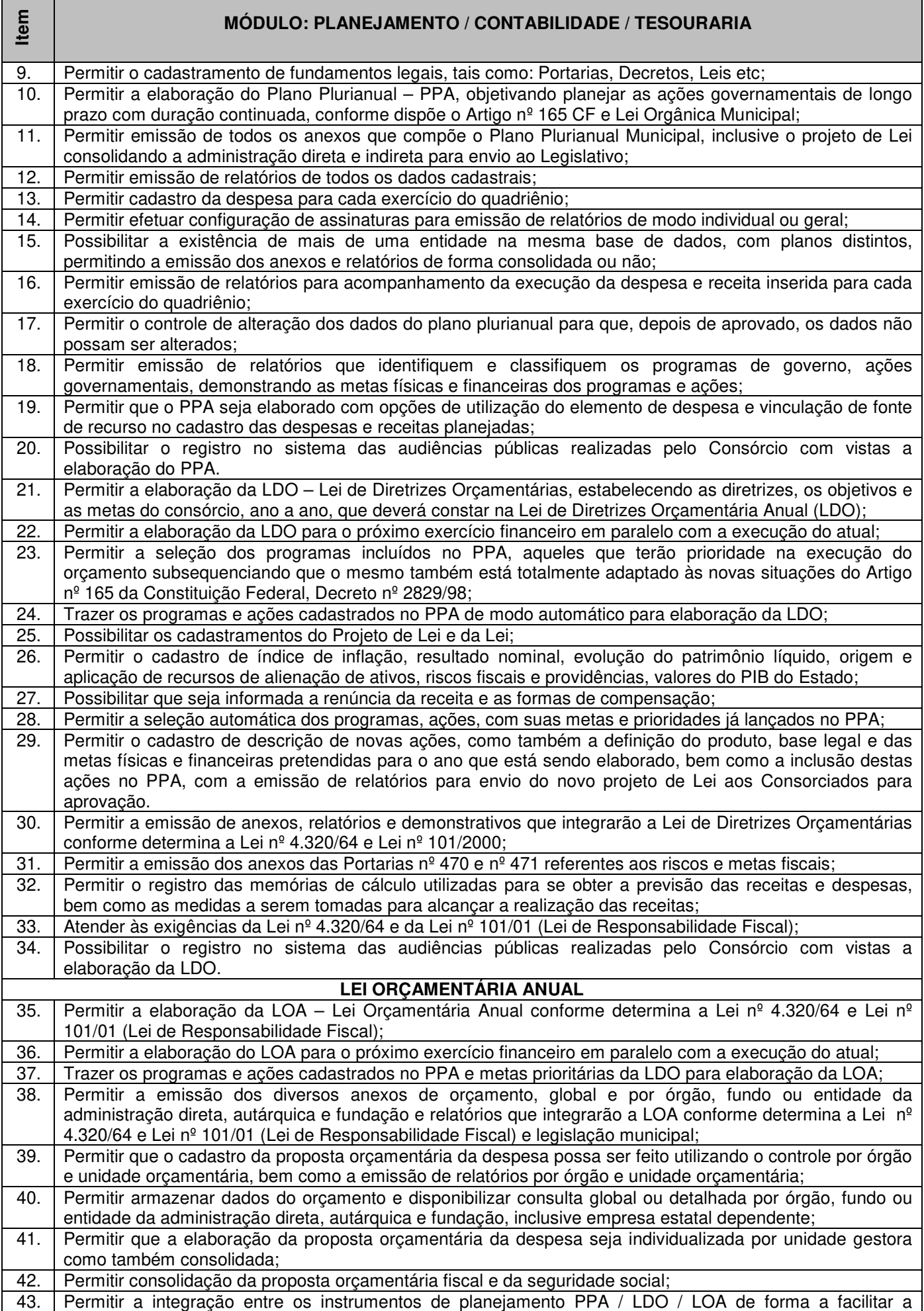

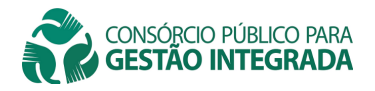

<u> Estados de</u>

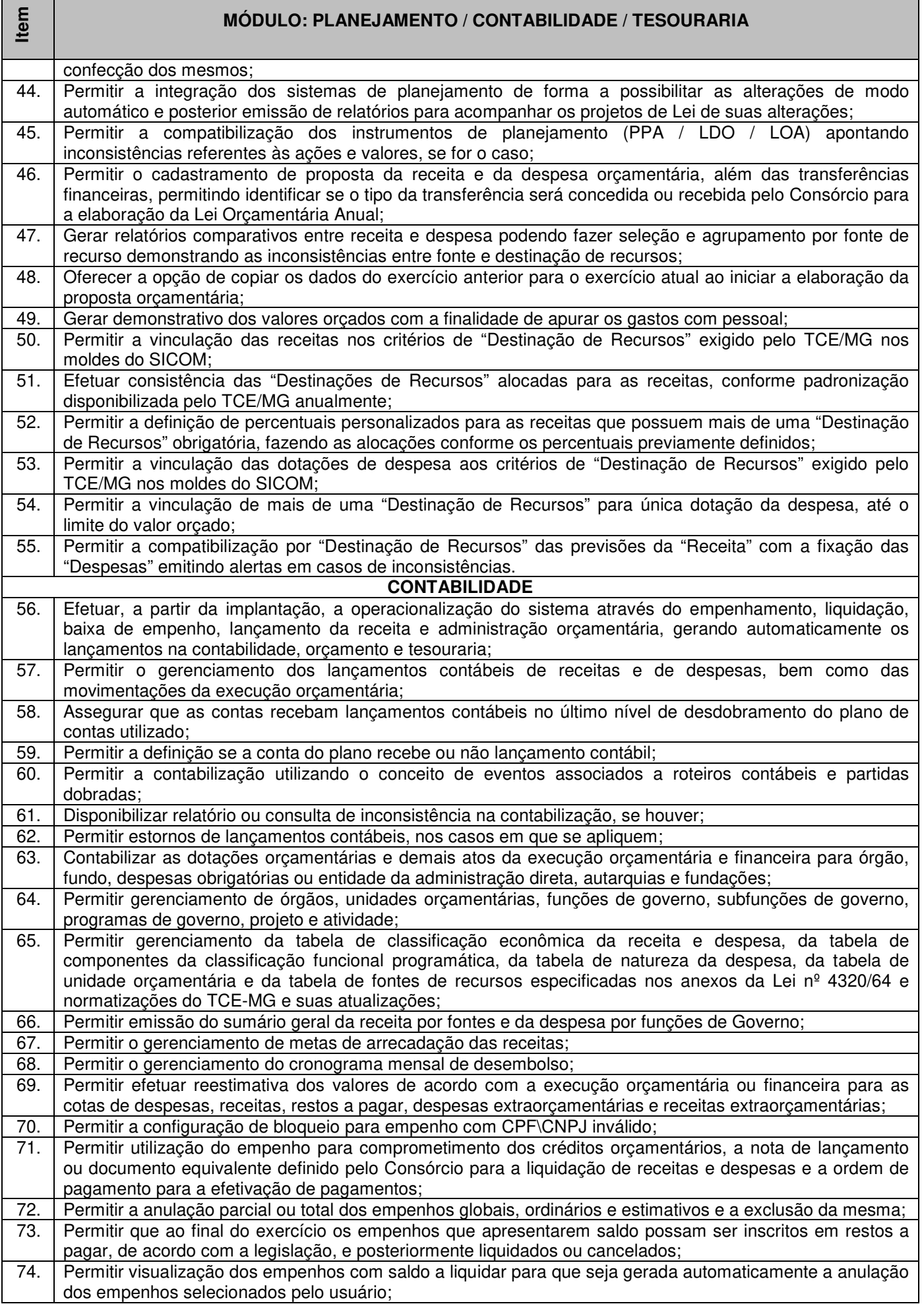

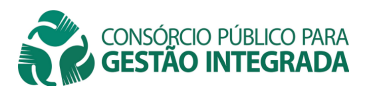

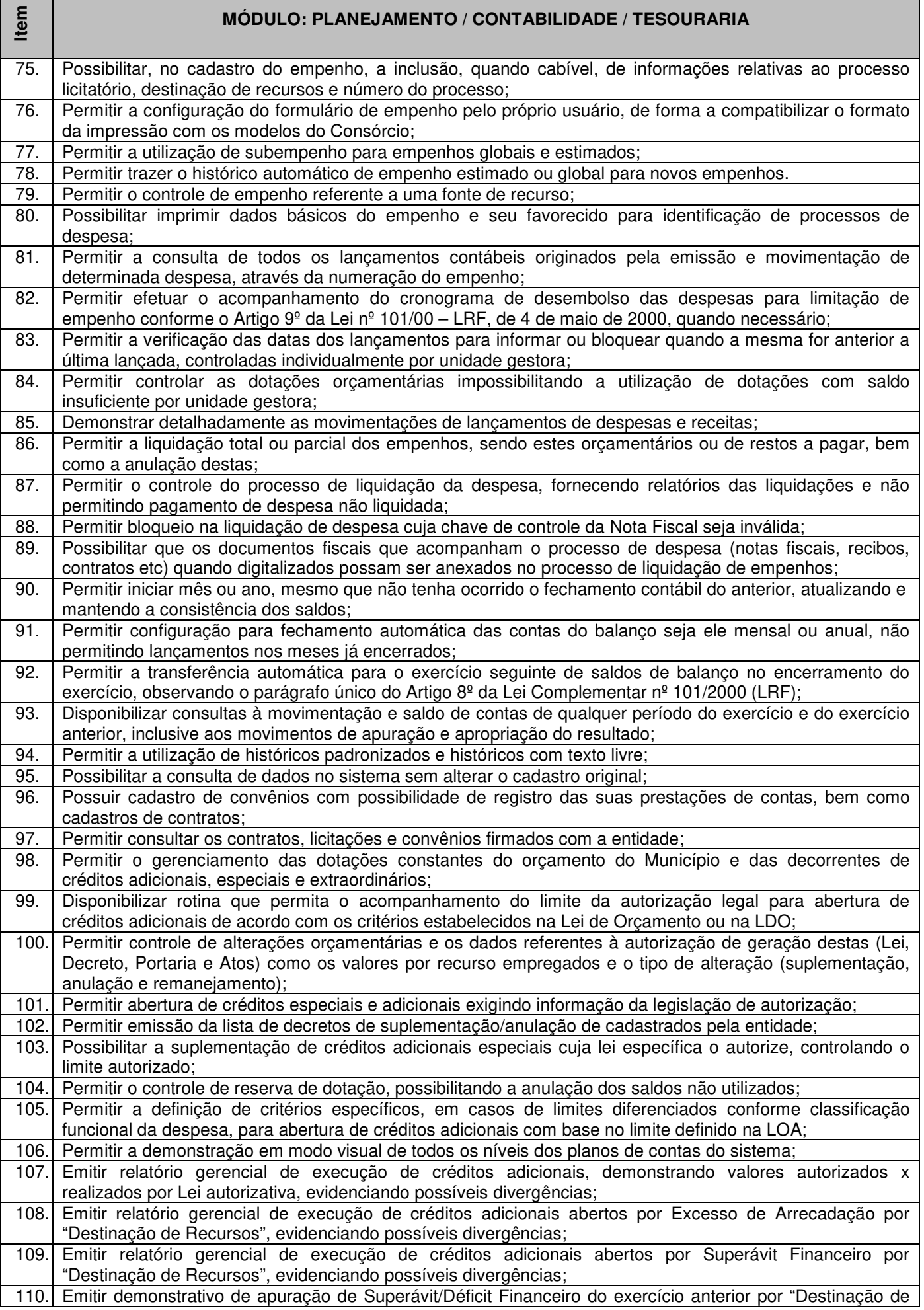

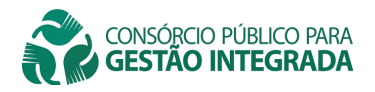

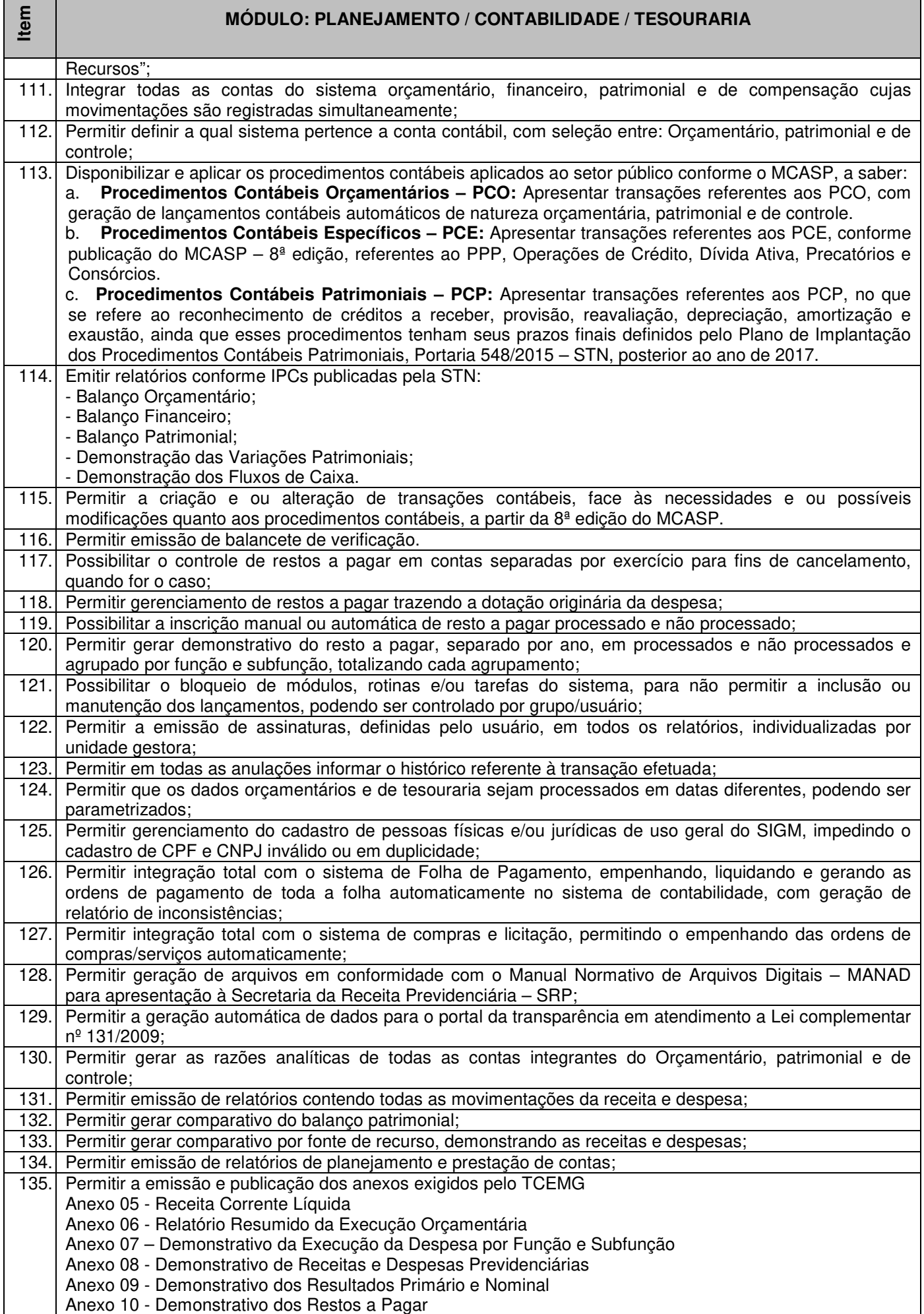

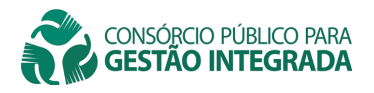

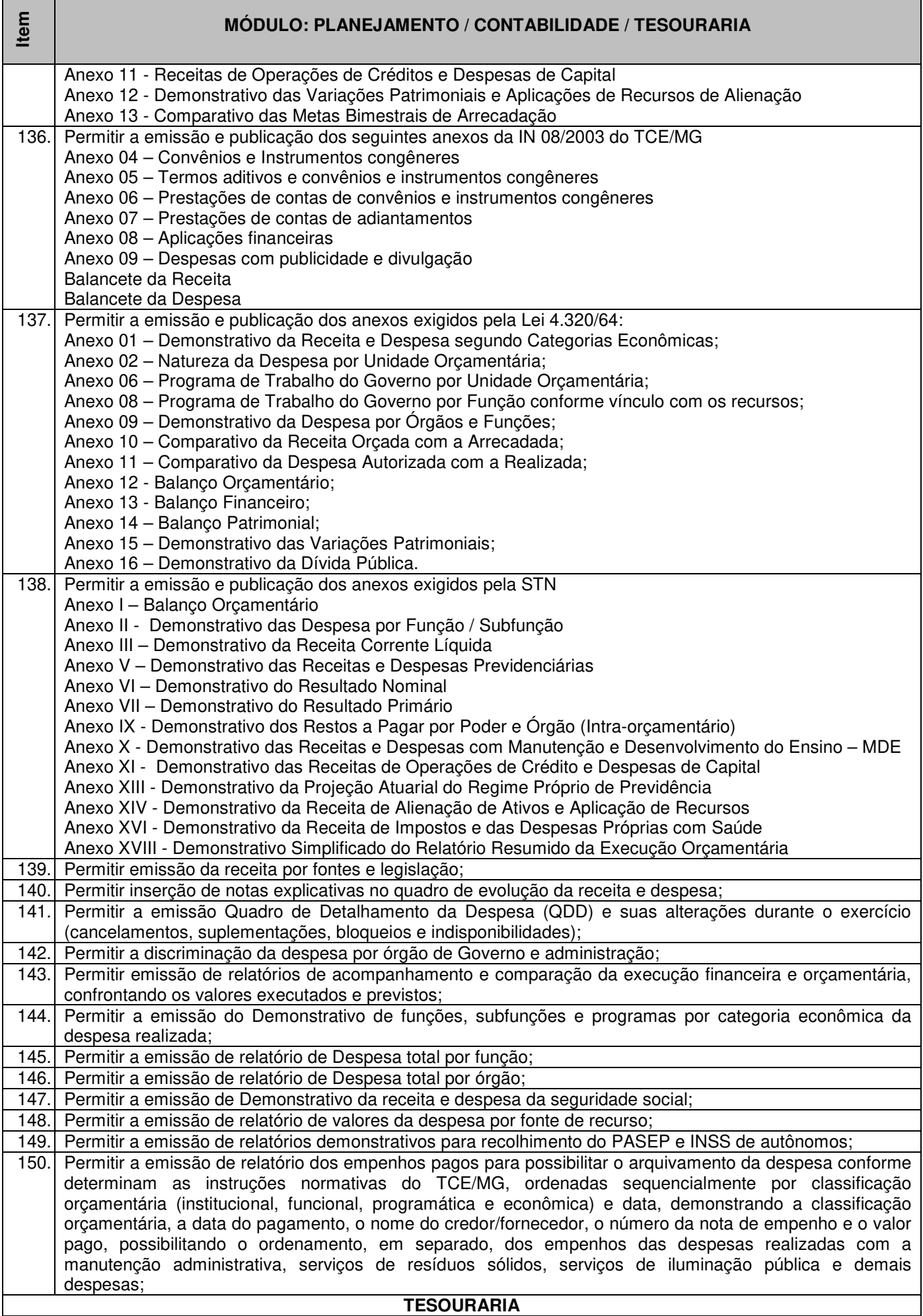

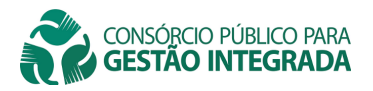

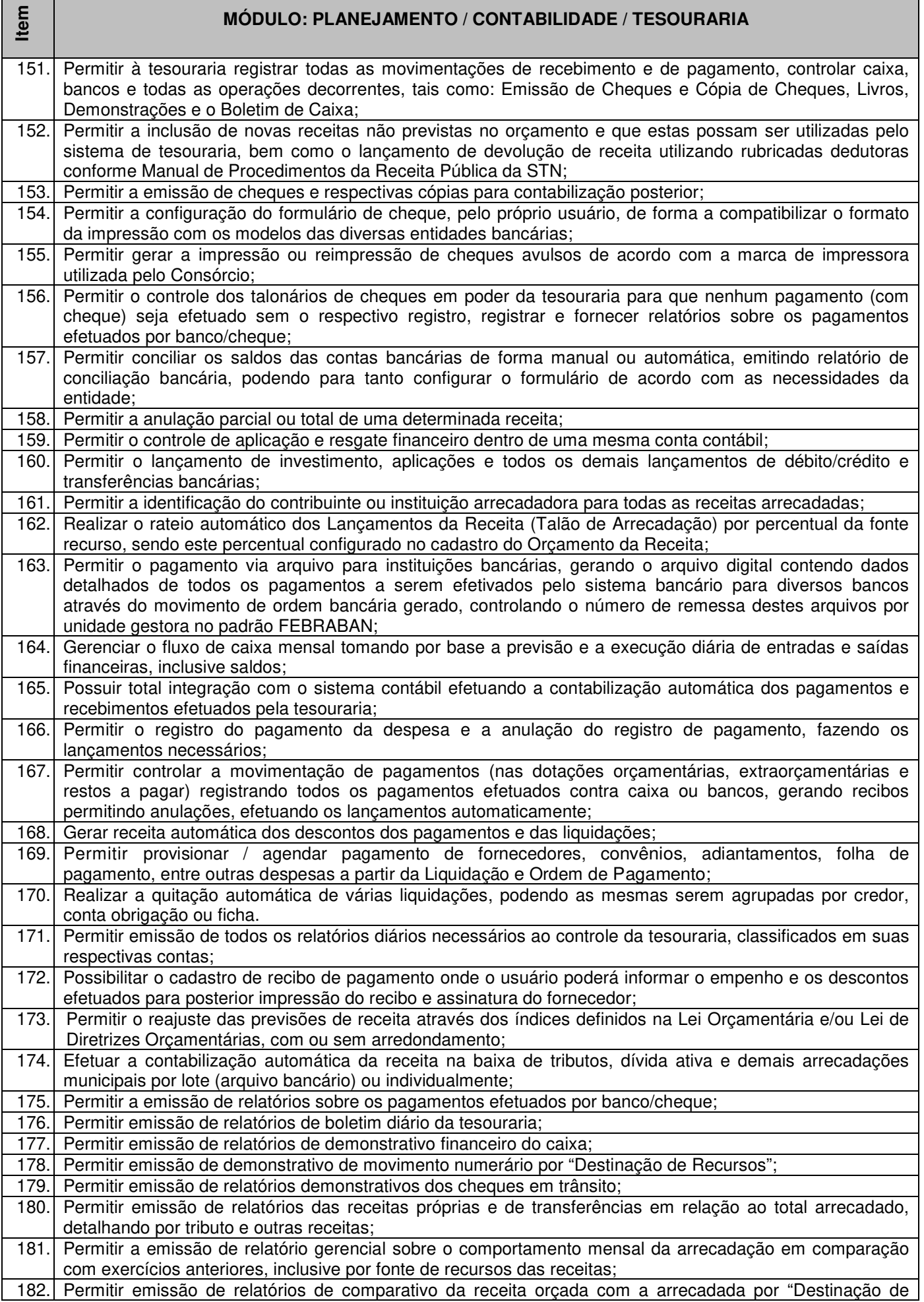

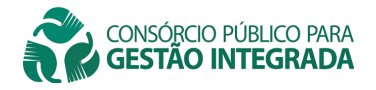

Г

 $\mathsf{r}$ 

an an T

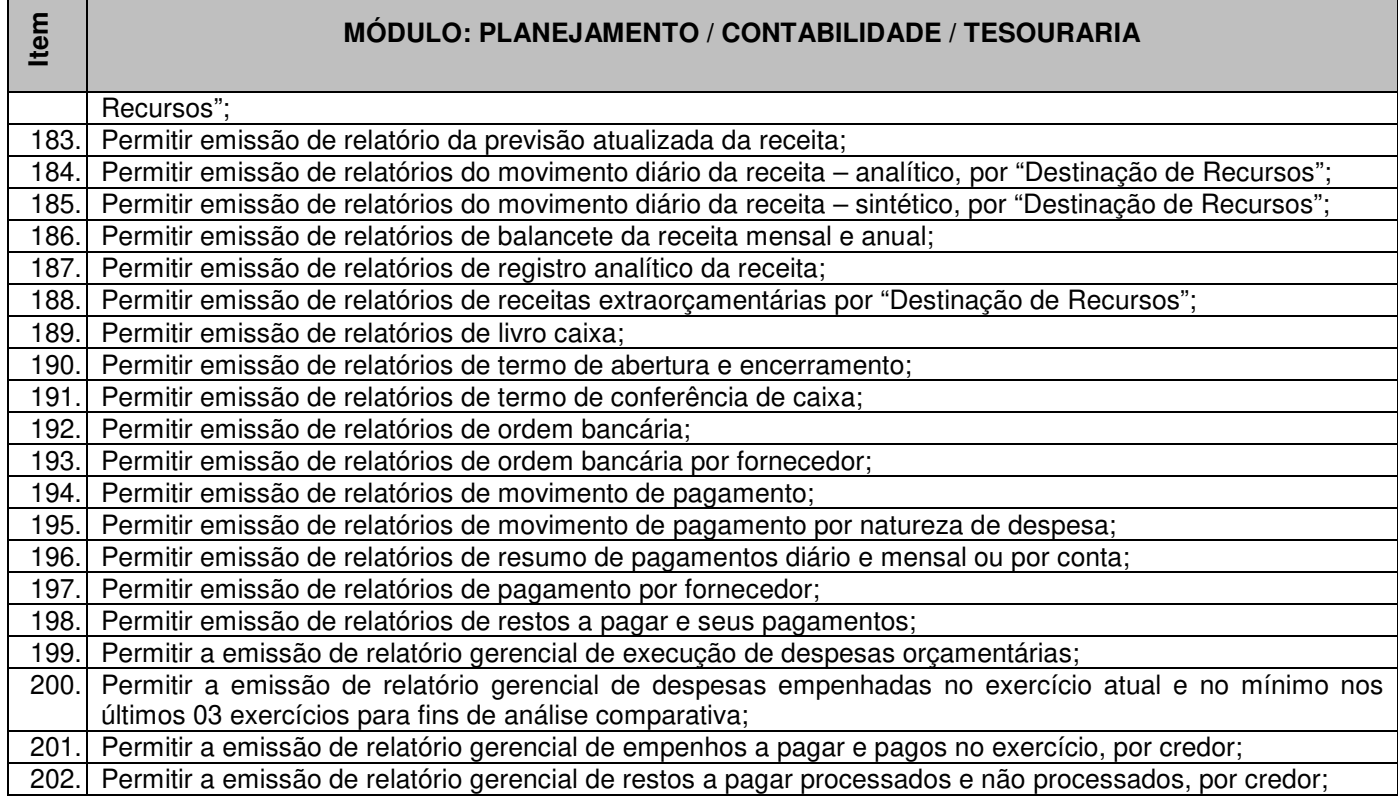

┓

# **SOFTWARE Administração de Recursos Humanos (Folha de Pagamento; Gestão de Pessoas)**

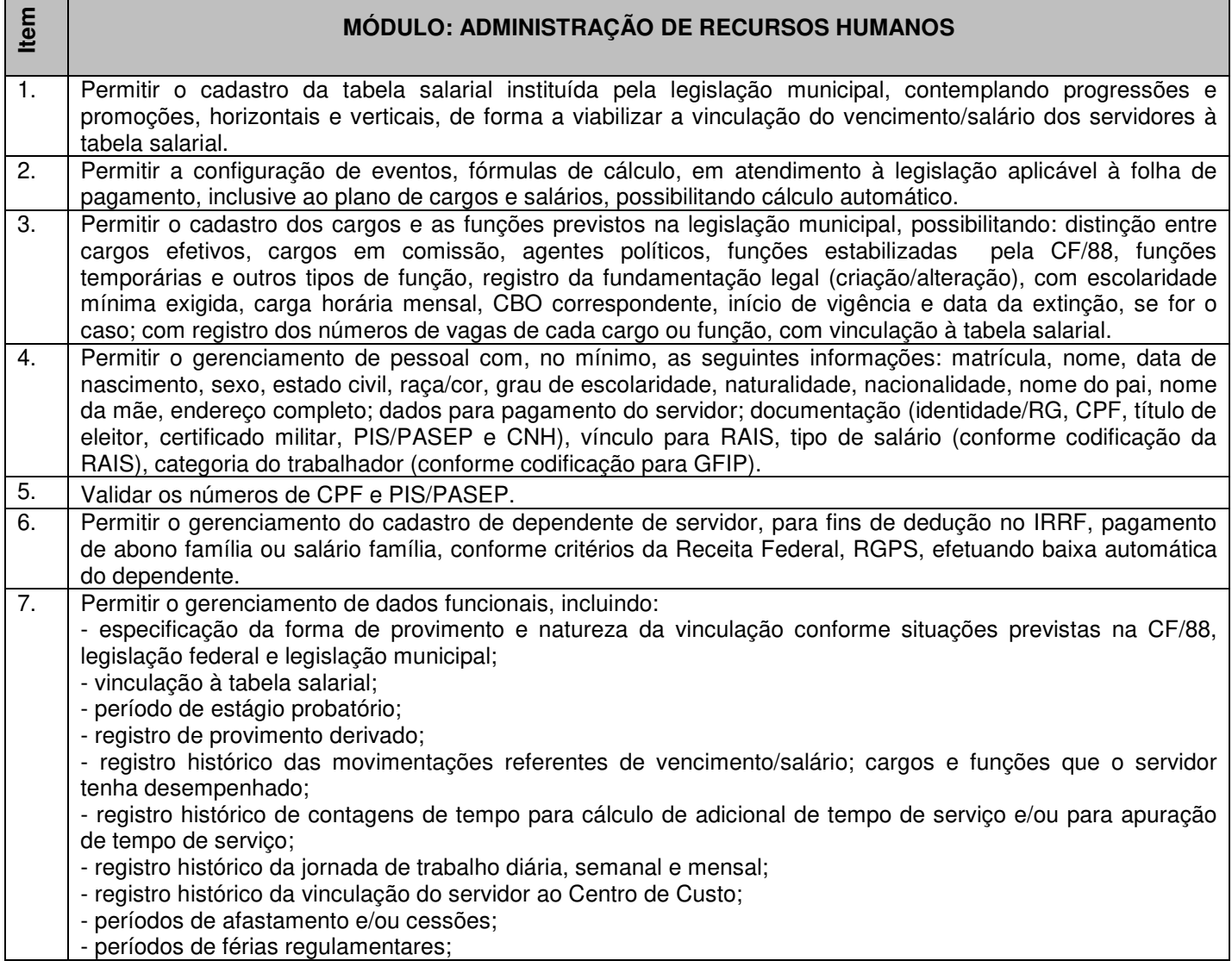

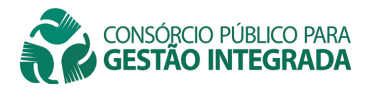

**Item** 

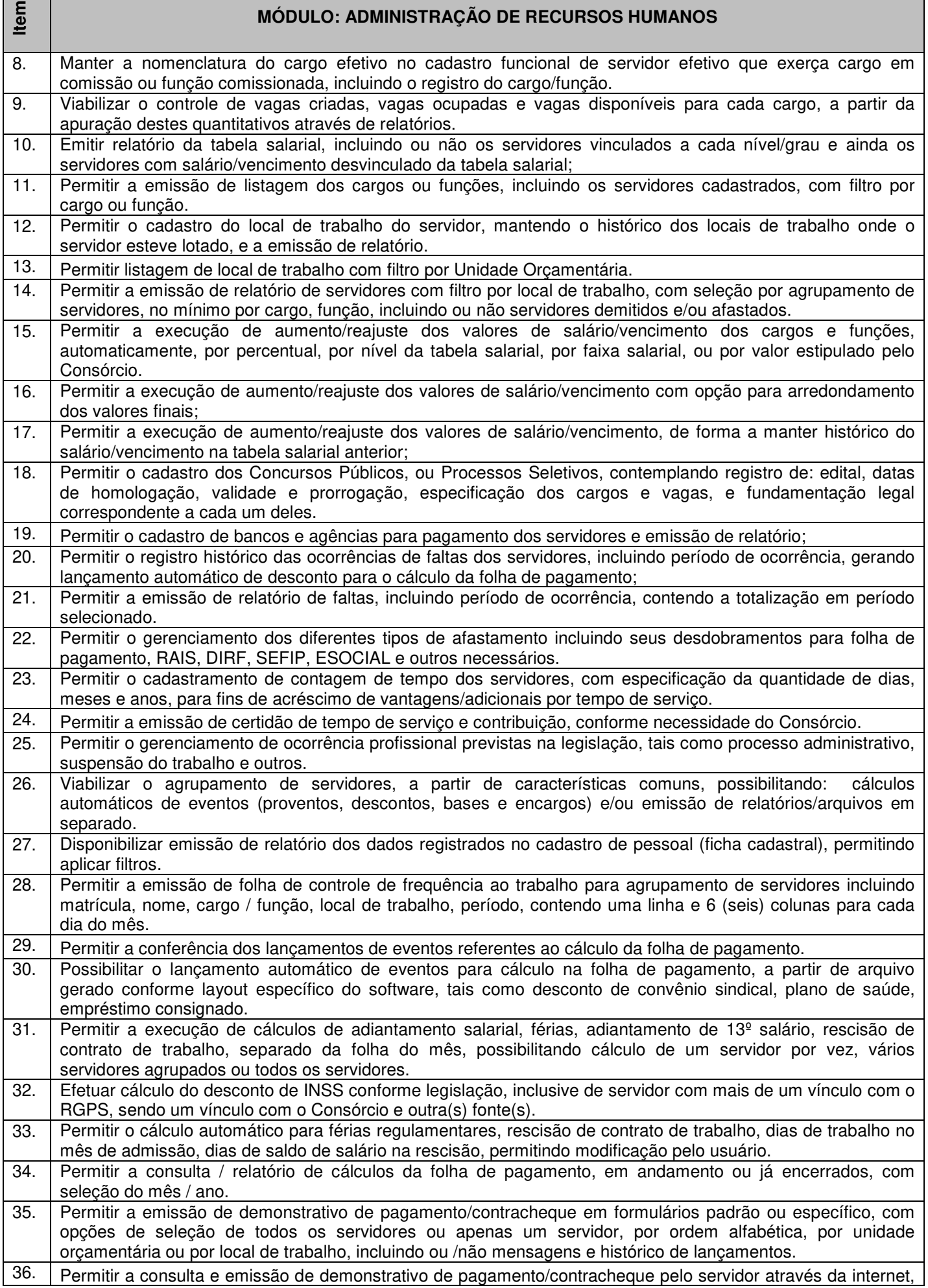

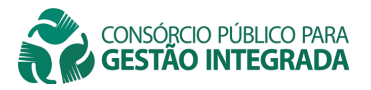

┱

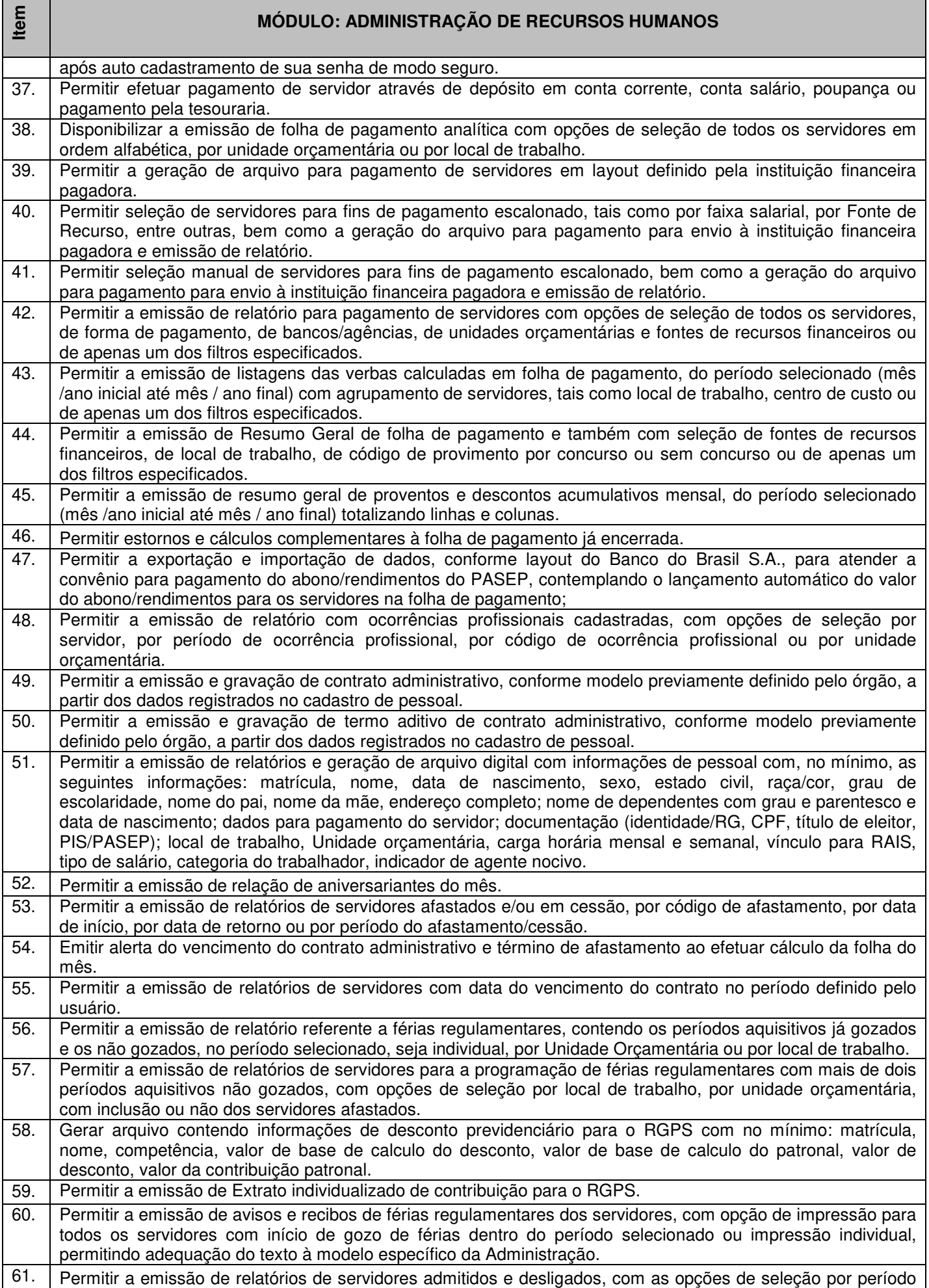

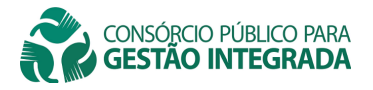

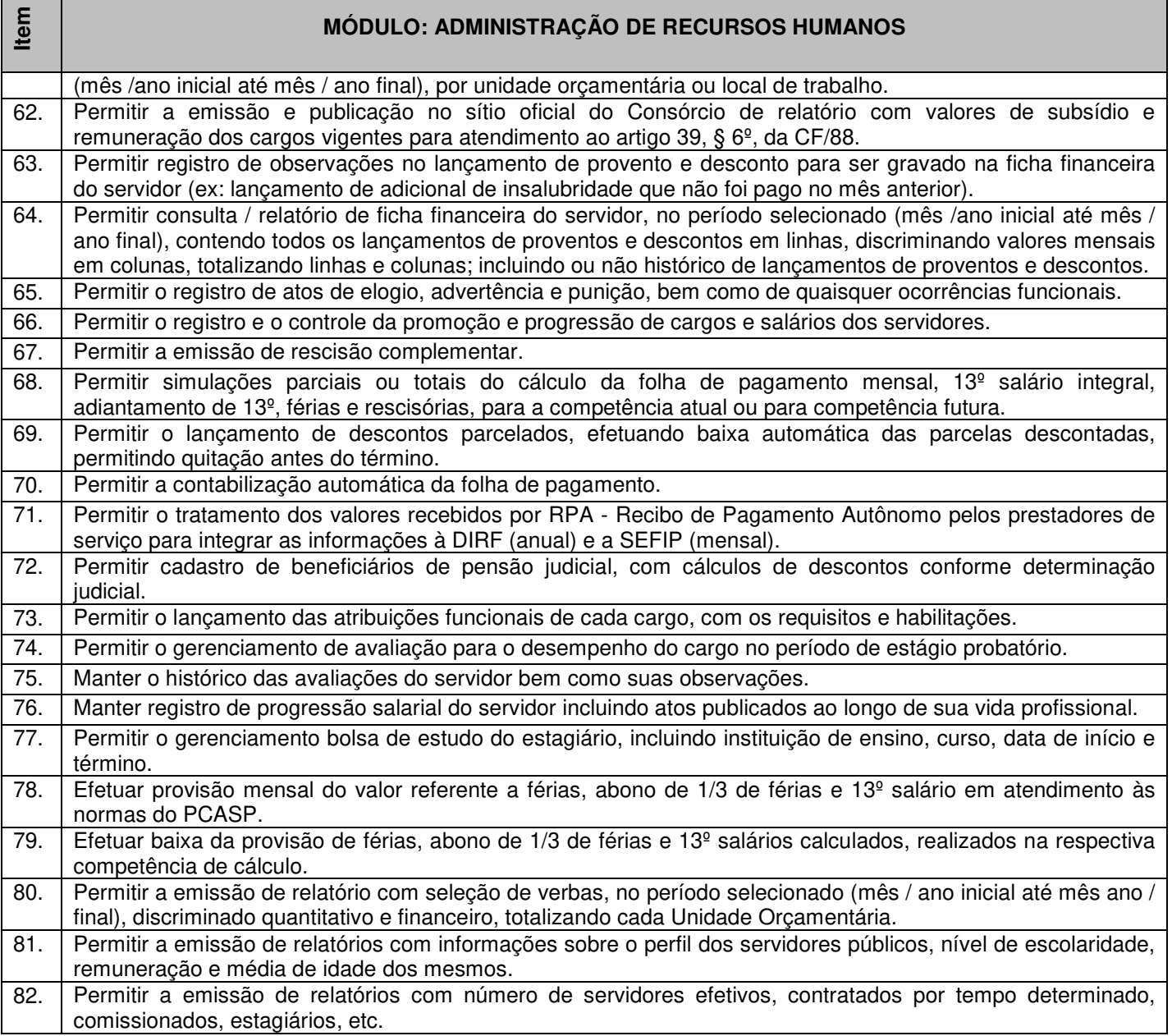